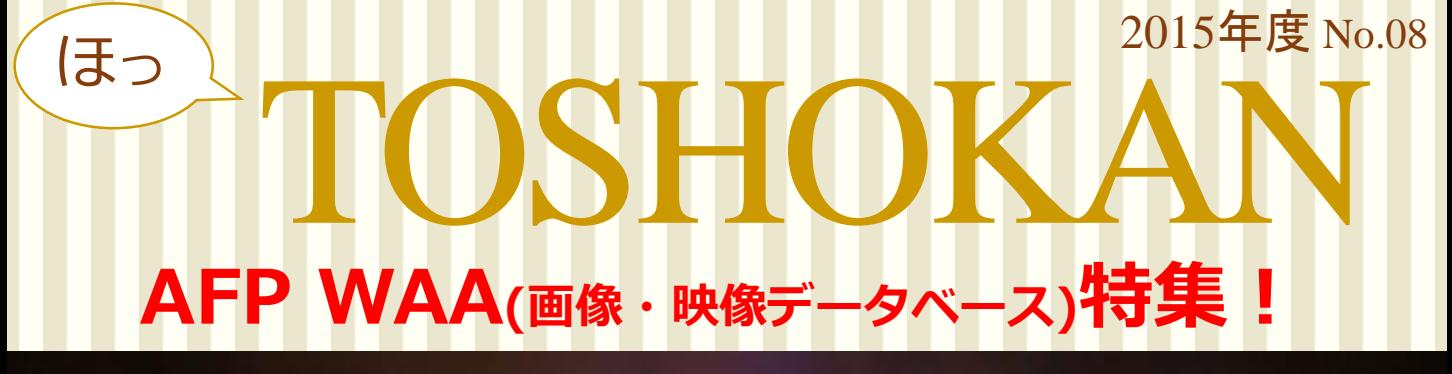

**創立1835年。世界で最も長い歴史を持つフランス・AFP通信の報道用 【が利用できます。** <sup>©</sup>AFP

**約170年前から今日までの 1000万枚を超えるフォトストックと、 10万点以上のニュース画像。 様々な学問分野や研究テーマに 対する検索が可能です。 すべてのデータが 著作物二次利用許諾済み。**

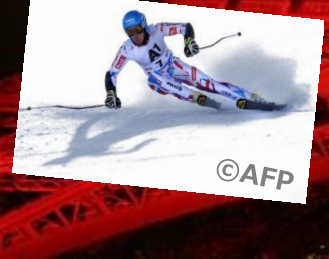

**学内の ネットワークからのみ アクセスが可能です**!

ダウンロードした素材を二次利用したものには このクレジットを表記する義務があります。

А

t.

 $-011$ 

**IMD**  $\frac{1}{2}$ 

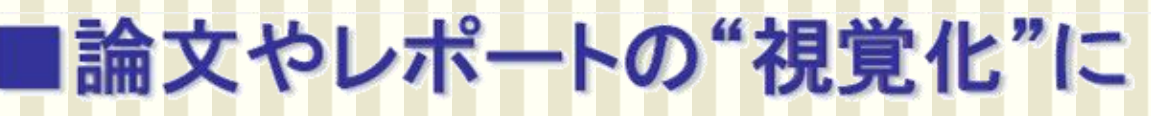

モード史におけるモダニズム

After

98 N

**ALLAND** 

Lette

 $-44$ 

 $\Box$ 

©AFP

論文やレポートの趣旨をより明解に伝え、 インパクトと表現力を付加するための写真や図版を 短時間で効率的に探し出すことができます。 すべての素材に出典が明記されている信頼性の高さも、 AFPWAAのコンテンツならではの特長です。

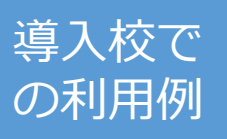

B

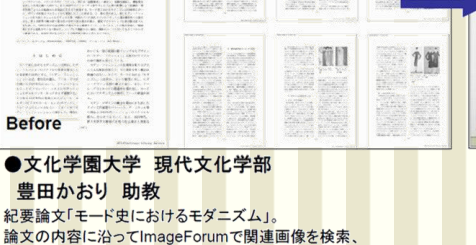

プレゼンテーション用のPowerPointを制作した例。

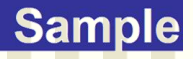

**©AFP**

*CAFF* 

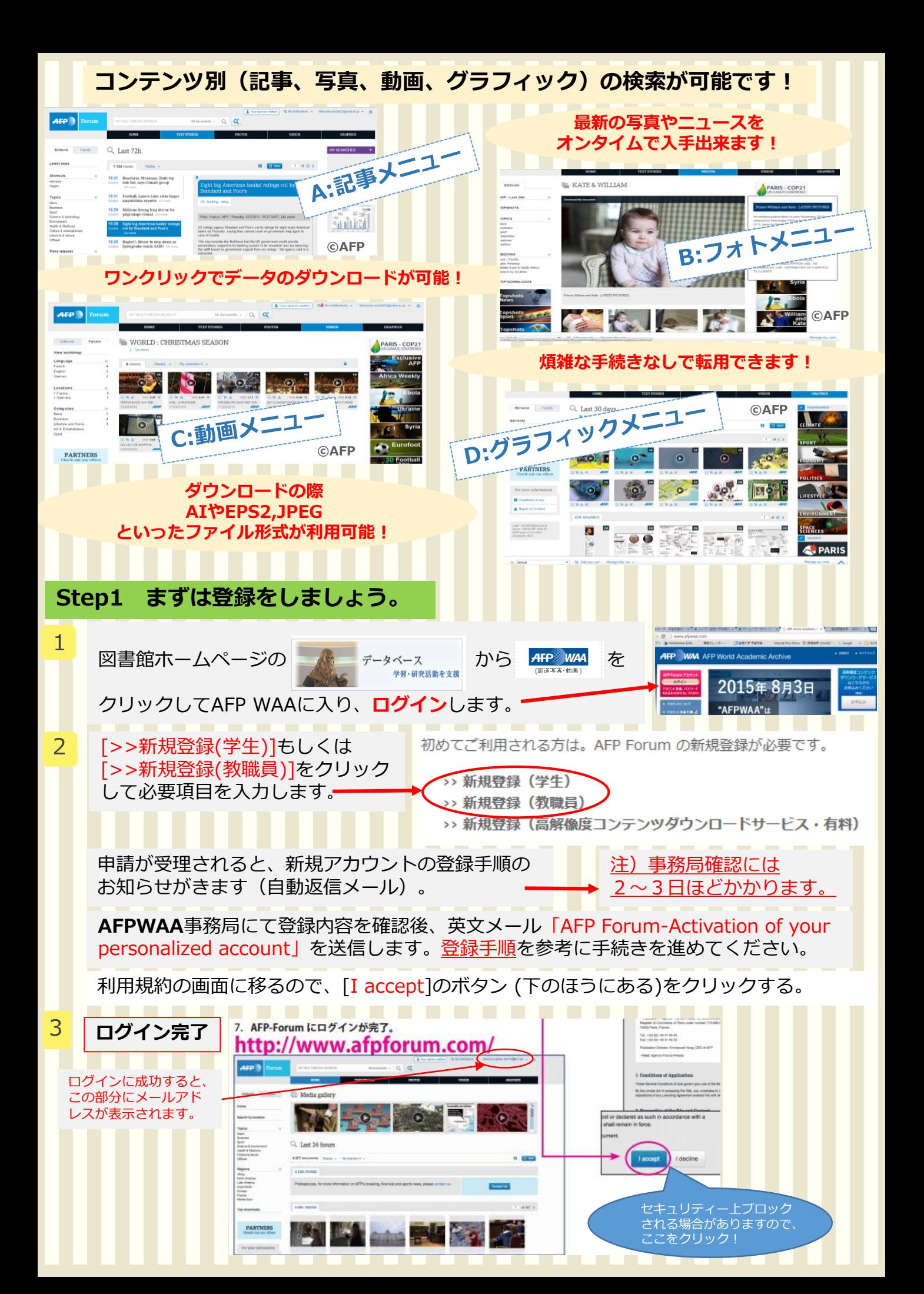

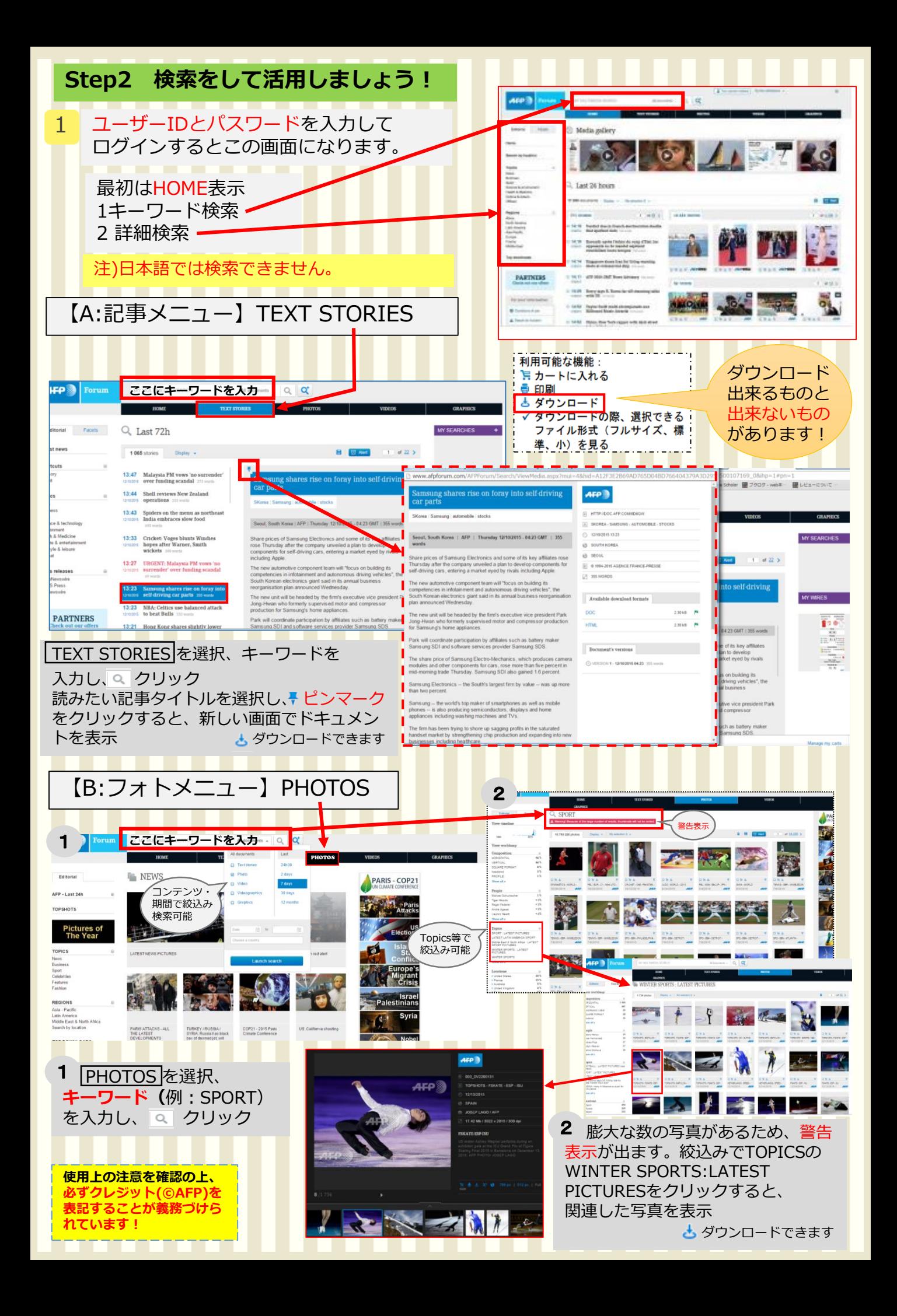

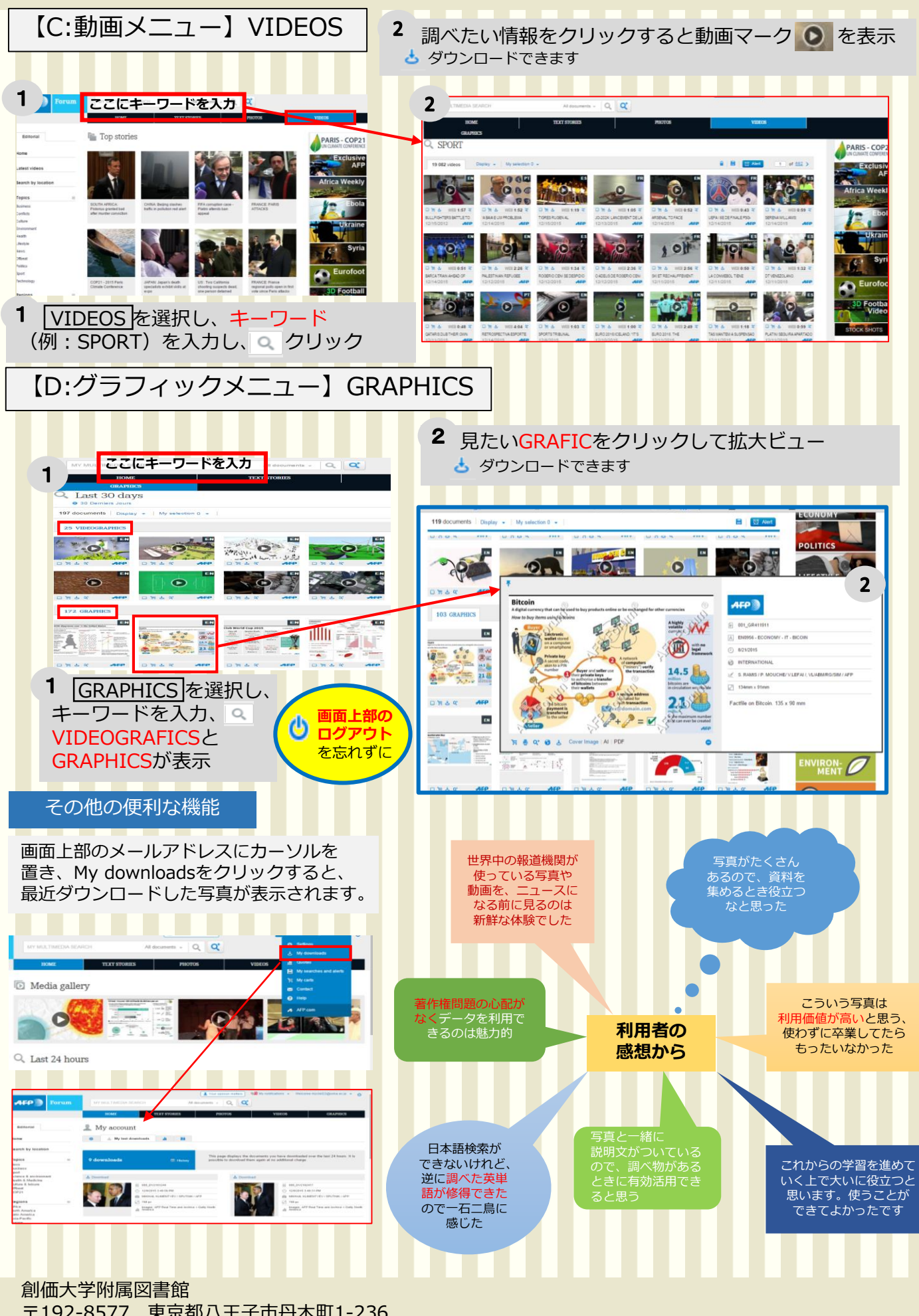

〒192-8577 東京都八王子市丹木町1-236 Tel : 042-691-3191 Fax : 042-691-9308 http://lib.soka.ac.jp